### JavaScript Introduction

Topics discussed this presentation

- Brief introduction to and history of language
- Roles of the language
- Its data types
- JavaScript Object Notation (JSON)
- Simple program employing JavaScript

### **Javascript**

**Overview** 

- Originally a small language
- Not anymore now enormous
- Flawed but powerful
- Not **Java**
- Not a subset of Java
	- Very different languages
- Shares C-family syntax
- Similarities Scheme & Self
- Scores of *badly written books aimed at the dummies and amateur market*

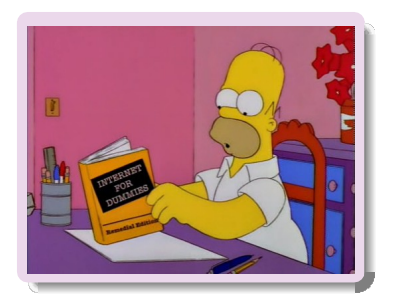

### **Javascript** Language specification growth

**ECMAScript**, Growth in language complexity as measured by increase in successive specification versions.

#### Standard ECMA-262

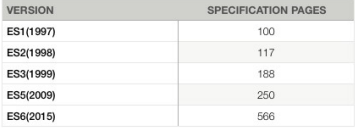

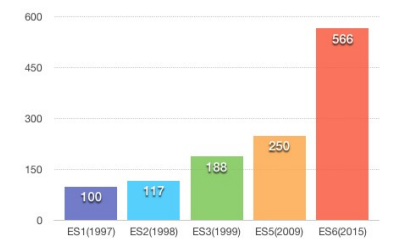

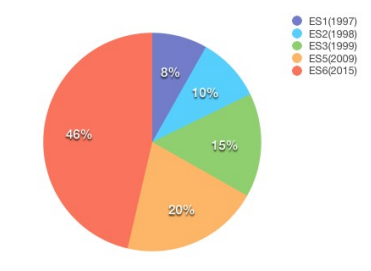

# Ecma International

ECMAScript - the language of the web

- ECMAScript: standardization body
- Several popular implementations:
	- JavaScript
	- JScript
	- ActionScript
- Edition 6 (ES6) published June 2015
	- Course applies ES6

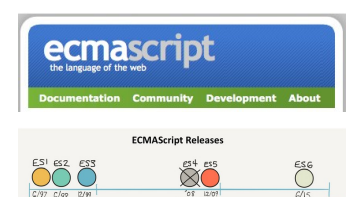

### **JavaScript**

Several frameworks available

- Client-side
	- Angular
	- Backbone
	- Ember
	- Aurelia
	- React
- Server-side (node)
	- hapi
	- express
	- koa
	- sails
- MEAN stack collection:
	- MongoDB
	- Express.js
	- Angular
	- Node.js

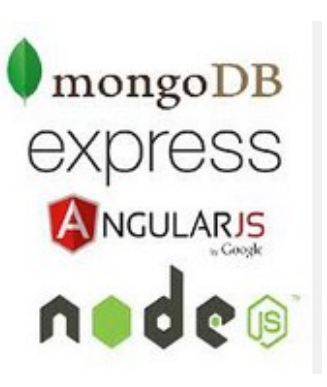

### Nature of JavaScript

Structure Client-Side Web

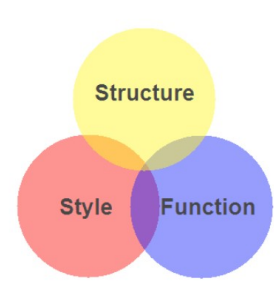

- Markup (HTML)
	- · Structure
	- Content
- · Style (CSS)
	- Style
	- Presentation
	- Appearance
- Function (Javascript)
	- Actions
	- Manipulations

The Language

Although not Java, has:

- Similar syntax & keywords
	- Similar standard library naming conventions

Object oriented but does not have classes in classical sense.

- uses *syntactic sugar* to simulate classes
- prototypal: objects inherit from objects

Dynamic typing

• Variable may be reference to object of any type

### Javascript Styling

Our choice from several available Style Guides and IDEs

#### Airbnb JavaScript Style Guide() {

A mostly reasonable approach to JavaScript

downloads 649k/month downloads 563k/month gitter join chat

**Other Style Guides** 

- ES5 (Deprecated)
- React
- CSS-in-JavaScript
- . CSS & Sacc
- $\cdot$  Ruby

#### **Table of Contents**

- 1. Types
- 2 References
- 3. Objects
- 4. Arravs
- 5. Destructuring
- 6. Strings
- 7 Eunetiane
- **8. Arrow Functions**
- 9. Classes & Constructors
- 10. Modules
- 11. Iterators and Generators
- 12. Properties
- 13. Variables
- 

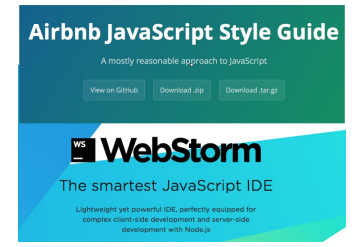

- *Airbnb JavaScript Style Guide*
- *WebStorm JavaScript IDE*

### Nature of JavaScript

The Language

- Provides access to main components web page:
	- Cascade Style Sheet (CSS) properties
	- Markup content (e.g.: div, img, p)
	- Forms (Communication to server)
- Most often used client-side
- Growing use server-side (node.js)
- Weakly typed with first-class functions
	- function: block reusable code (more on this later)
	- functions are objects
	- may be passed as parameters

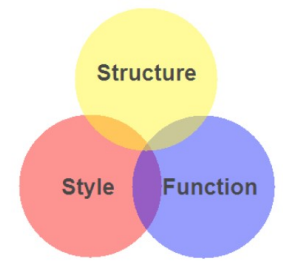

### **Javascript** Primitive Data Types

- Six primitive types
	- **boolean**
	- **number**
	- **string**
	- **null**
	- **undefined**
	- **symbol** (ES6)
- All other types are **object**s

console.log('This is a string'); console.log('true is a boolean'); console.log('10.5 is a number');

### **Javascript** Primitive Wrapper Data Types

- Four wrapper types
	- **Boolean**
	- **Number**
	- **String**
	- **Symbol**

// Wrapper's valueOf returns primitive value. const  $b = Boolean(true)$ ;  $// b = > true$ .

**var**, **const** and **let** used to store values and object references:

- **var** exists since ES1.
- **const** &**let** introduced ES6.
- Significant behavioural differences.
- Preference given henceforth to use of **const**, then **let**.
- var usage should be avoided.

 $var x = 10$ ; // Avoid future use Let  $y = 20$ ; // Use where reassign likely const  $z = 30$ ; // cannot be reasigned

# Data types

boolean

- boolean can be
	- true
	- false

```
// Output: b is true 
const b = true;
if (b) {
  console.log('b is true');
};
```

```
// Ouput: b is true 
const b = true;
if (b) {
  console.log('b is ', Boolean(b));
};
```
#### Data types number

• *number* 64-bit floating point

- Similar to Java's *double*
- No integer type
- *number* type includes
	- NaN
	- Infinity
- Problematic in finance
	- $0.1 + 0.2 = 0.3$
	- This expression *false*

```
// Output is3.3333333333333335 
const val = 10 / 3;
console.log(val);
```
// Output: true. val is not a number const val = '2005/12/12'; console.log(isNaN(val)); / / true // Output: string console.log(typeof val);

const  $val = 10 / 0$ ; console.log(val); // Infinity console.log(typeof val); // number

### Data types string

- *string* sequence of zero or more Unicode characters.
	- Similar to Java *String*.
	- No *char* type as in Java.
	- Literals use ' or " to enclose characters
		- Either quote type may be used in pairs.
		- Illegal to mix.
	- **Important:** Use only single quotes to comply with style guide.

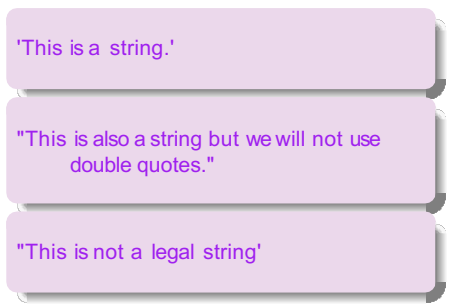

### Data types string

- Internal quotes
- Can use escape sequence**\**

const s = 'What\'s a \"celeb\" famous for?',

```
// What's a "celeb" famous for?
console.log(s);
```
### Data types

null & undefined

 $\left( \frac{1}{2} \right)$ 

- Variable not assigned a value is of type **undefined**
- **null** indicates the absence of a value
- Some experienced developers no longer use *null*.

```
var planes; \frac{1}{5} = > undefined
// A language error in ES5, fixed ES6
console.log(typeof planes); 1/ = > object in ES5
```
const planes; // SyntaxError: Missing initializer in const declaration

 $\hat{\mathbf{e}}$ 

### Data types symbol

Associated wrapper class **Symbol**

- Introduced in FS6
- Can generate unique property keys
- Eliminates risk collision

```
let uniqueKey = Sumbol():
obj = \{\}:
obj[uniqueKey] = 'unique';
console.log(obj[uniqueKey]); // => unique 
console.log(uniqueKey); // => Symbol() 
console.log(typeof(uniqueKey)); // => symbol
```
### Data types Object

#### Object literal

• comma-separated list of colon-separated name:value pairs in curly braces.

```
const book = \{title: 'Java', 
  author: 'Chapman',
  ISBN: 'ISBN−10 03219804333',
  edition: 4,
  isInPrint: true,
};
```
book.isInPrint  $1/7$  = > true

### Data types Object

Container comprising

- name-value pairs
- value may be object
- may add new properties anytime

```
▼ Watch Expressions
                        + Cv book: Object
 vauthor: Object
    name: "Simpson"
  proto_: Object→
  isbn: "ISBN-10 03219804333"
  title: "Java"
  proto : Obiect
```

```
const book = \{title: 'Java',
  author: {
    name: 'Simpson',
  }
};
console.log(book.title); // = > Java
```
// Add new property (name*−*value pair) book.isbn = 'ISBN*−*10 03219804333';

# Semicolon insertion

Example where positioning of curly brace matters

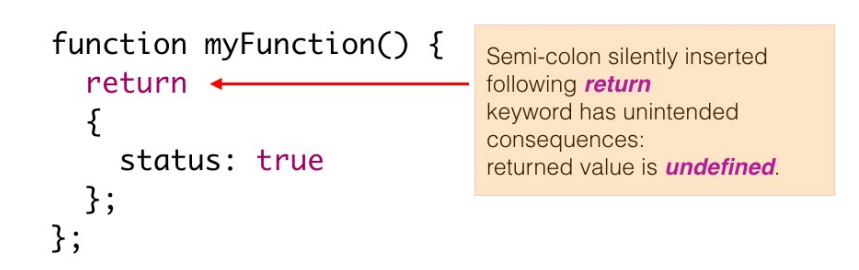

console.log(myFunction()); // undefined

# Semicolon insertion

Example where positioning of curly brace matters

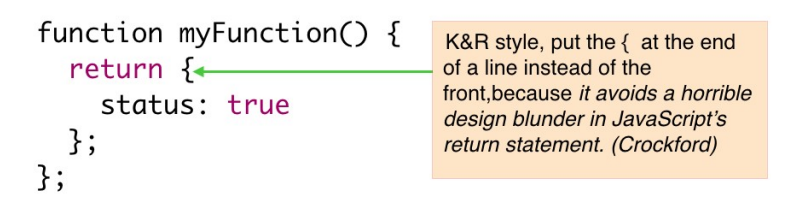

console.log(myFunction()); // 0bject{status:true}

```
/ ∗ ∗
∗ A Web Page with HTML & reference to external JavaScript file
∗ /
<!DOCTYPE html>
<h+ml><head>
   <meta charset="UTF−8">
 </head>
 <body><h1 id="hello">Hello ICTSkills</h1>
   <script src="js/foo.js"></script>
 </body>
</html>
```

```
/∗ ∗
 ∗ Demo JavaScript code
 ∗ /
alert('Hello ICTSkills');
function foo() { 
  const size = 3;
  for (let i = 0; i < size; i + = 1) {
    console.log(i);
  }
}
f \circ \circ();
```
# **Hello ICTSkills** localhost:63342 says: **Hello ICTSkills** Prevent this page from creating additional dialogs. OK

### **JavaScript**

#### Run Program - Simple Example

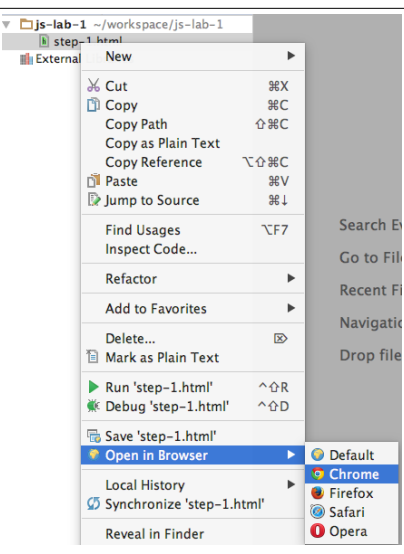

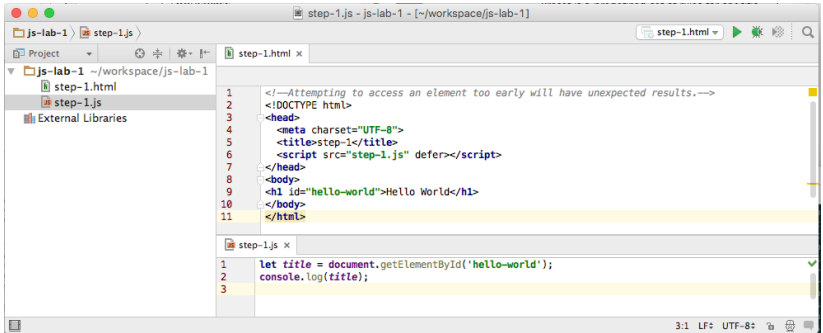